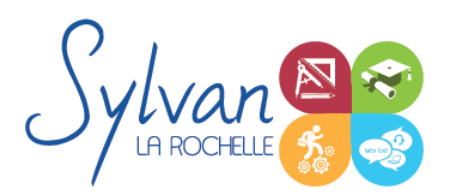

# Microsoft 365 Outils collaboratifs

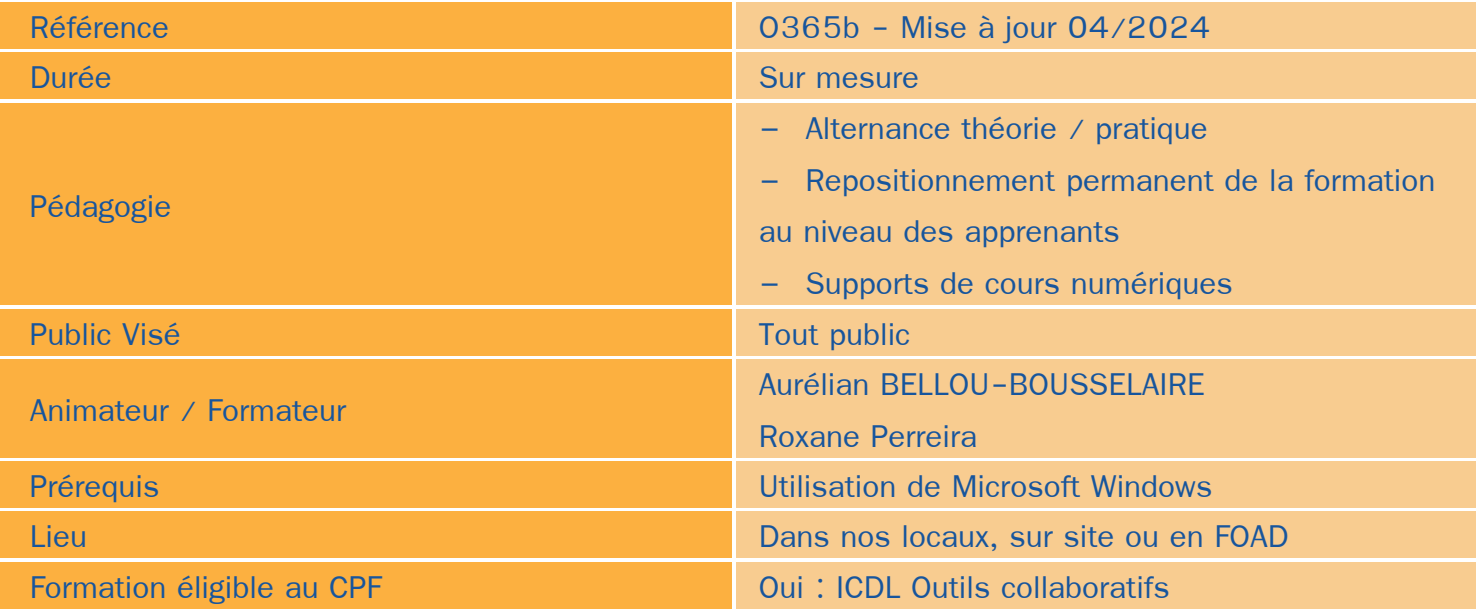

### Objectifs / Finalités

- Gagner en organisation avec les outils collaboratifs Office 365  $\bullet$
- Utiliser les outils collaboratifs et Microsoft Teams
- Préparer ses documents au travail collaboratif

## **Thématiques**

### *Microsoft 365 : Le fonctionnement*

- **Les grands principaes**
- Le travail collaboratif ۰
- Les bonnes pratiques pour travailler à plusieurs sur les mêmes documents
- Utiliser Microsoft 365 pour mettre en place un travail en équipe ۰
- Mettre en place des outils de communication entre collaborateurs ٠

### *Microsoft Teams*

- Le fonctionnement de Microsoft Teams ٠
- **S**'organiser avec Microsoft Teams
- **Paramétrer le logiciel et son profil**
- Créer des équipes de travail, des contacts et rejoindre des équipes ۰
- Les canaux de discussion

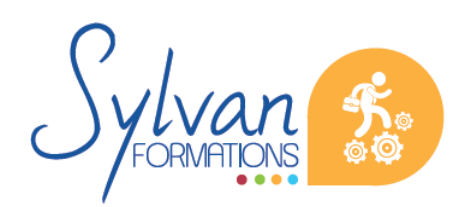

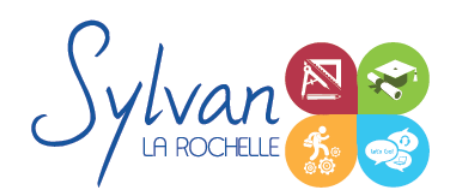

# Microsoft 365 Outils collaboratifs

- Programmer des vidéoconférences et planifier via le calendrier
- Inviter des participants et vérifier les disponibilités de chacun
- Démarrer une réunion à la volée ۰
- Les outils de vidéoconférence : partage d'écran, tableau, chat…

#### *Onedrive*

- **Le fonctionnement de Onedrive**
- Espaces personnels et partagées ٠
- Installation de Onedrive sue l'ensemble des devices ٠
- La synchronisation des documents ۰
- Les droits de chacun ۰
- Les dossiers partagés ٠
- Les liens de partage ۰
- Le partage de documents avec Microsoft Teams ٠
- Travailler en lecture ou en écriture à plusieurs sur le même document ۰
- Voir les modifications de chacun
- **Commenter**
- Travailler en ligne sans Microsoft Office installé ٠

# **Evaluations**

- **Positionnement préalable**
- Evaluation théorique et pratique à la fin de chaque module avec reprise des points non acquis si nécessaire  $\bullet$
- **Evaluation finale et certification : ICDL outils collaboratifs**

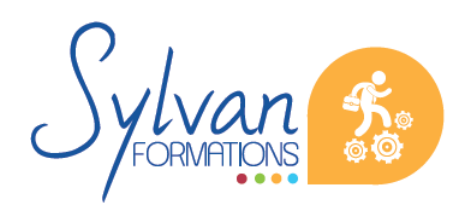